# Tata Cara Pengusulan PPPTV-PTS 2024

http://ppptv-pts.kemdikbud.go.id

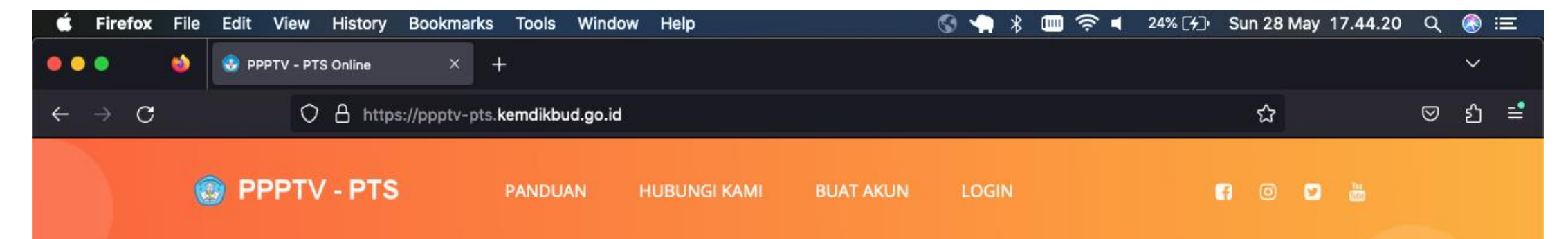

#### Program Penguatan Pendidikan Tinggi Vokasi PTS (PPPTV-PTS) Tahun 2023

Direktorat Jenderal Pendidikan Vokasi Kementerian Pendidikan, Kebudayaan, Riset, dan Teknologi

Melalui Direktorat Kelembagaan dan Sumber Daya Pendidikan Tinggi Vokasi, program bantuan pengembangan institusi yang ditujukan untuk meningkatkan mutu pembelajaran melalui perbaikan proses pembelajaran, sehingga dapat meningkatkan kinerja perguruan tinggi swasta.

**A** PANDUAN PPPTV-PTS

**A** PANDUAN APLIKASI

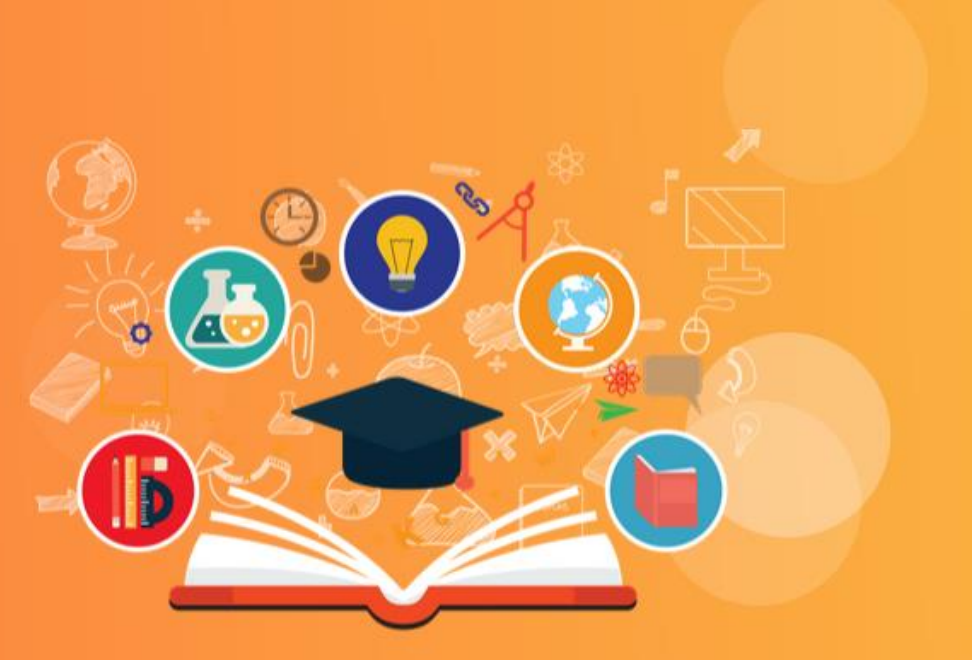

#### Buat Akun

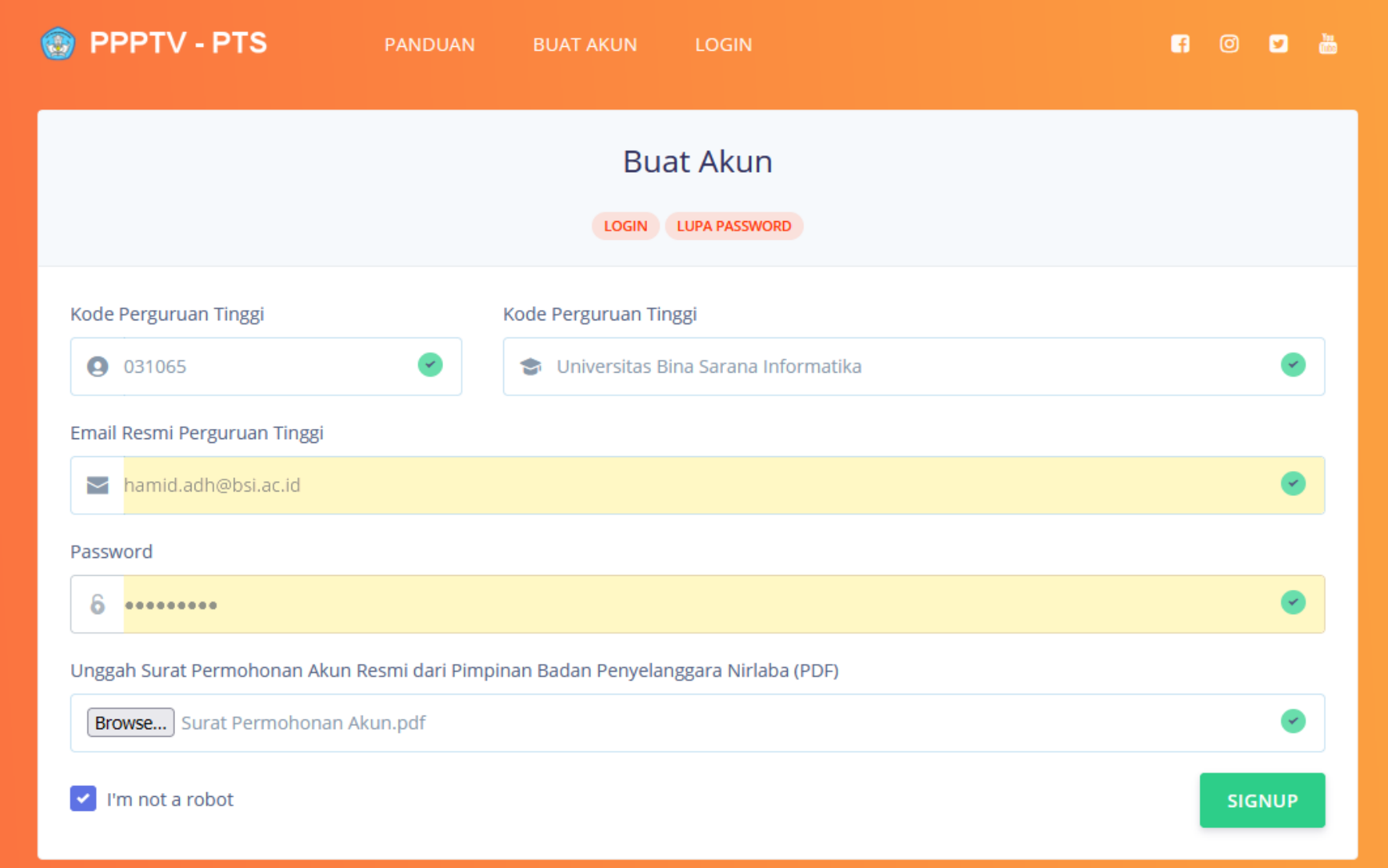

#### **Buat Akun lanjutan**

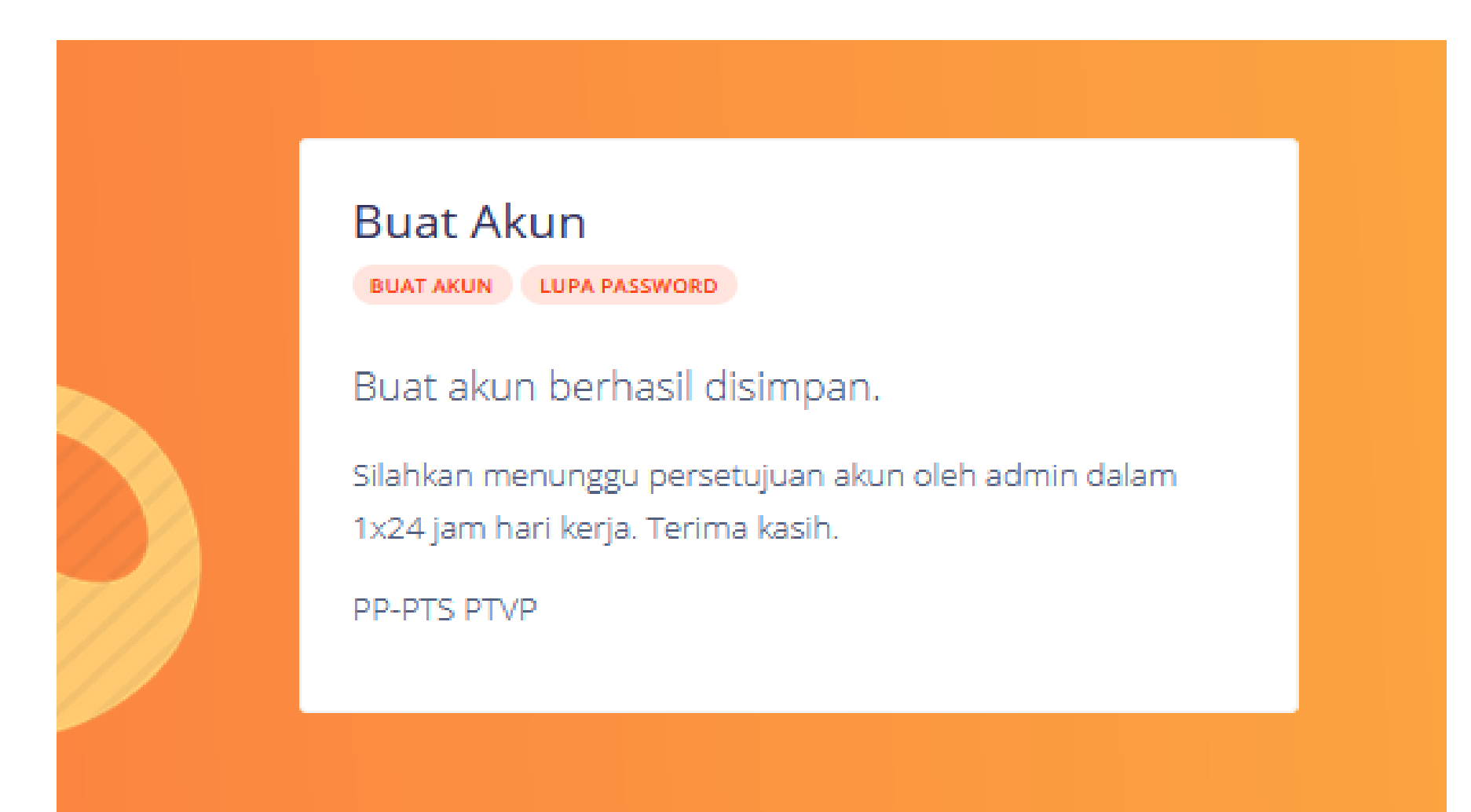

#### Catatan Mengenai kendala daftar akun

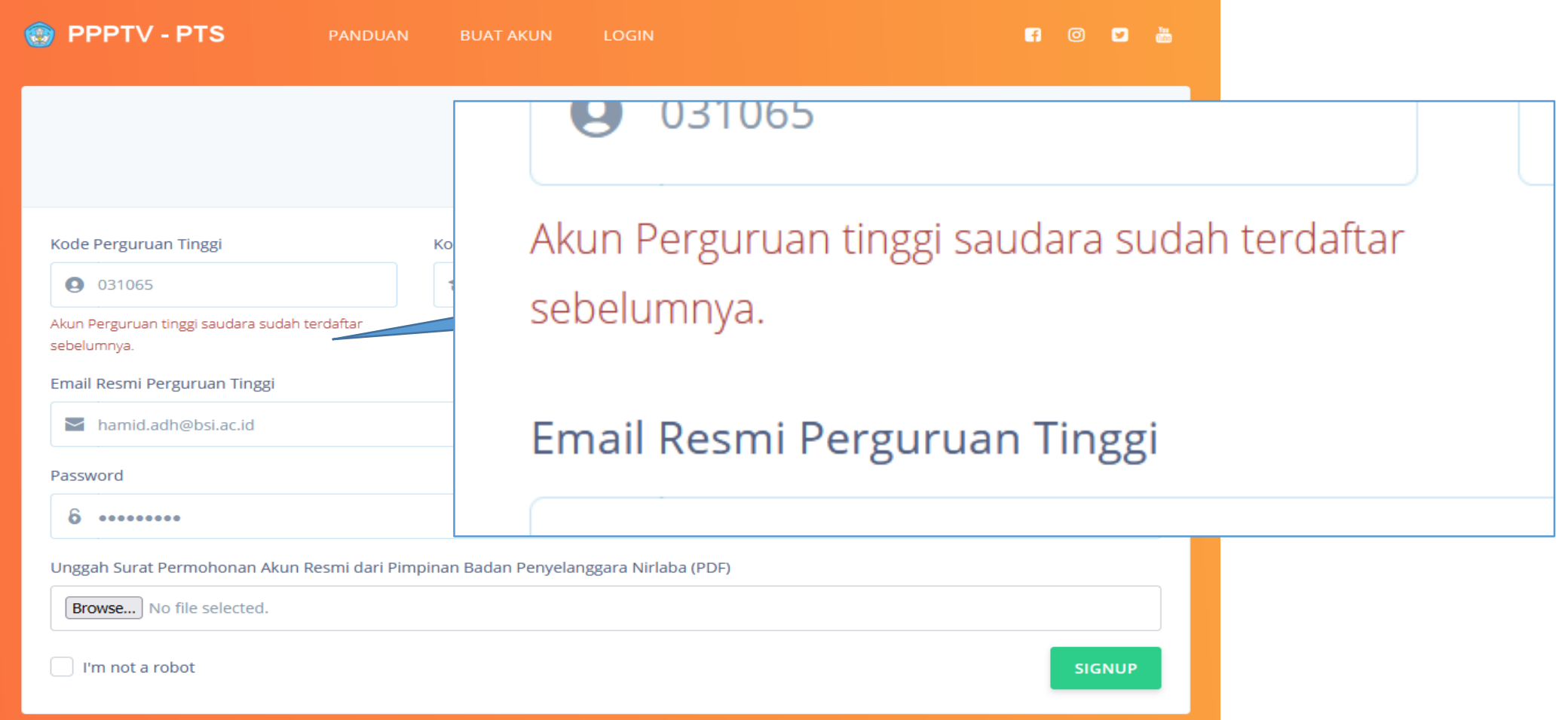

#### Akun sudah ada ?

Hubungi Panitia/Penanggung Jawab P3TV-PTS periode sebelumnya pada Kampus anda masing-masing.

Jika Password lupa, dapat direset pada laman Lupa Password

Jika Email lupa, bersurat ke email pembinaan.ptvp@kemdikbud.go.id

# Catatan Mengenai kendala daftar akun ( lupa password)

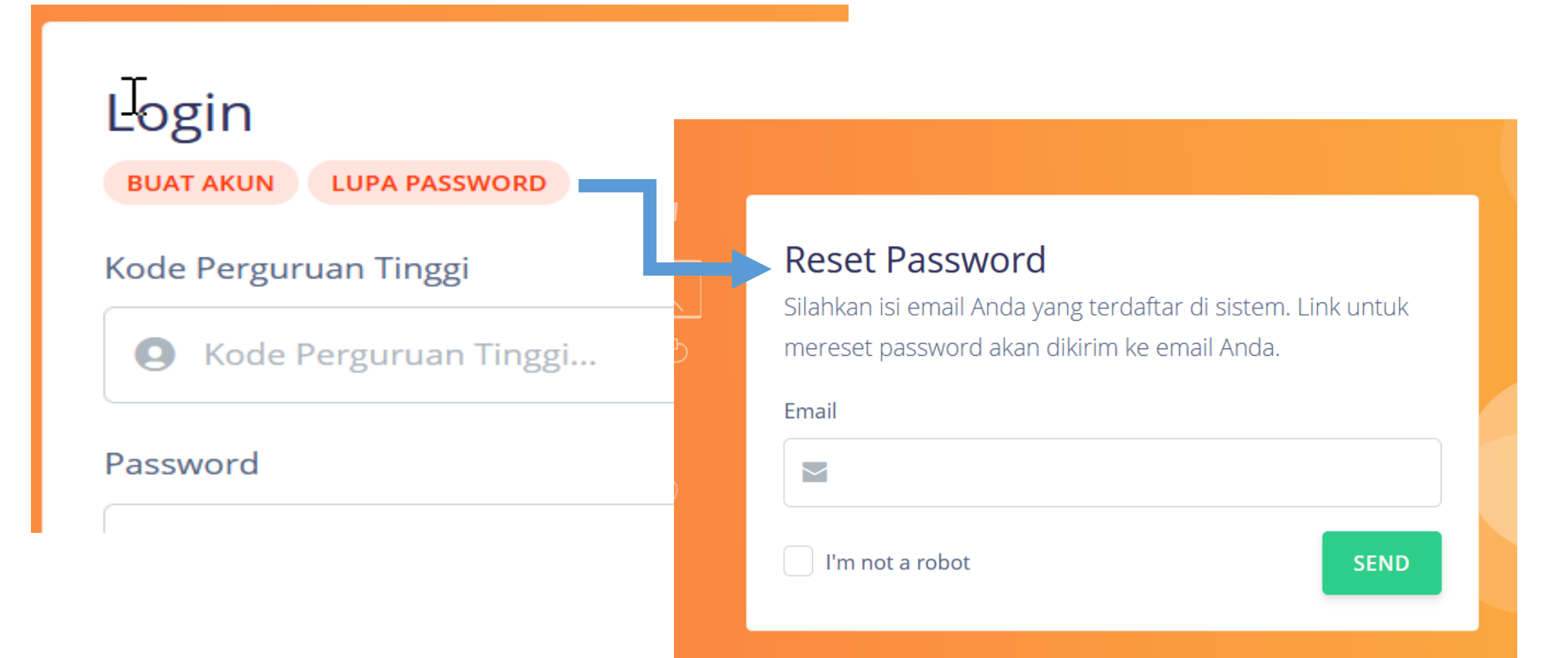

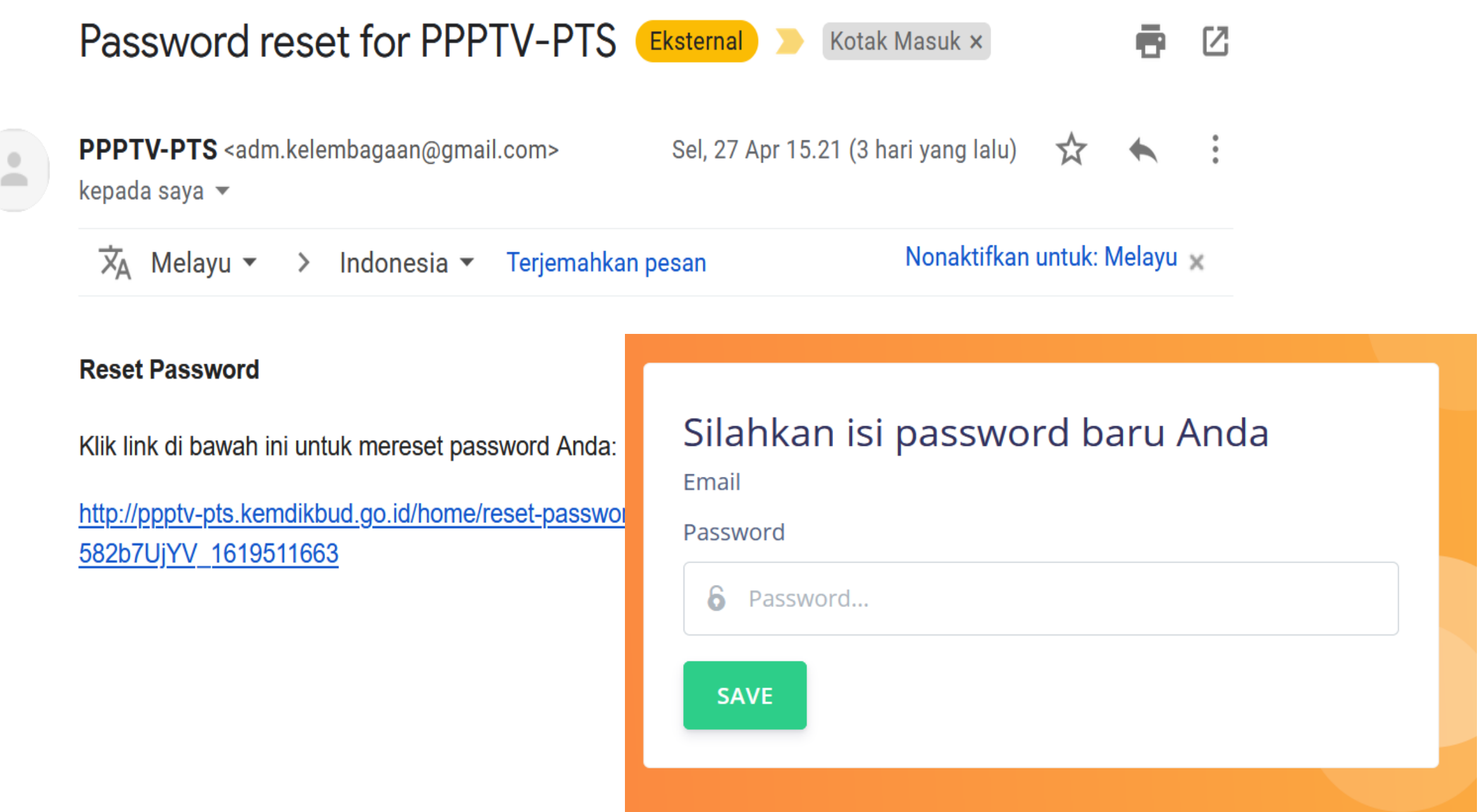

### Halaman Pengusul

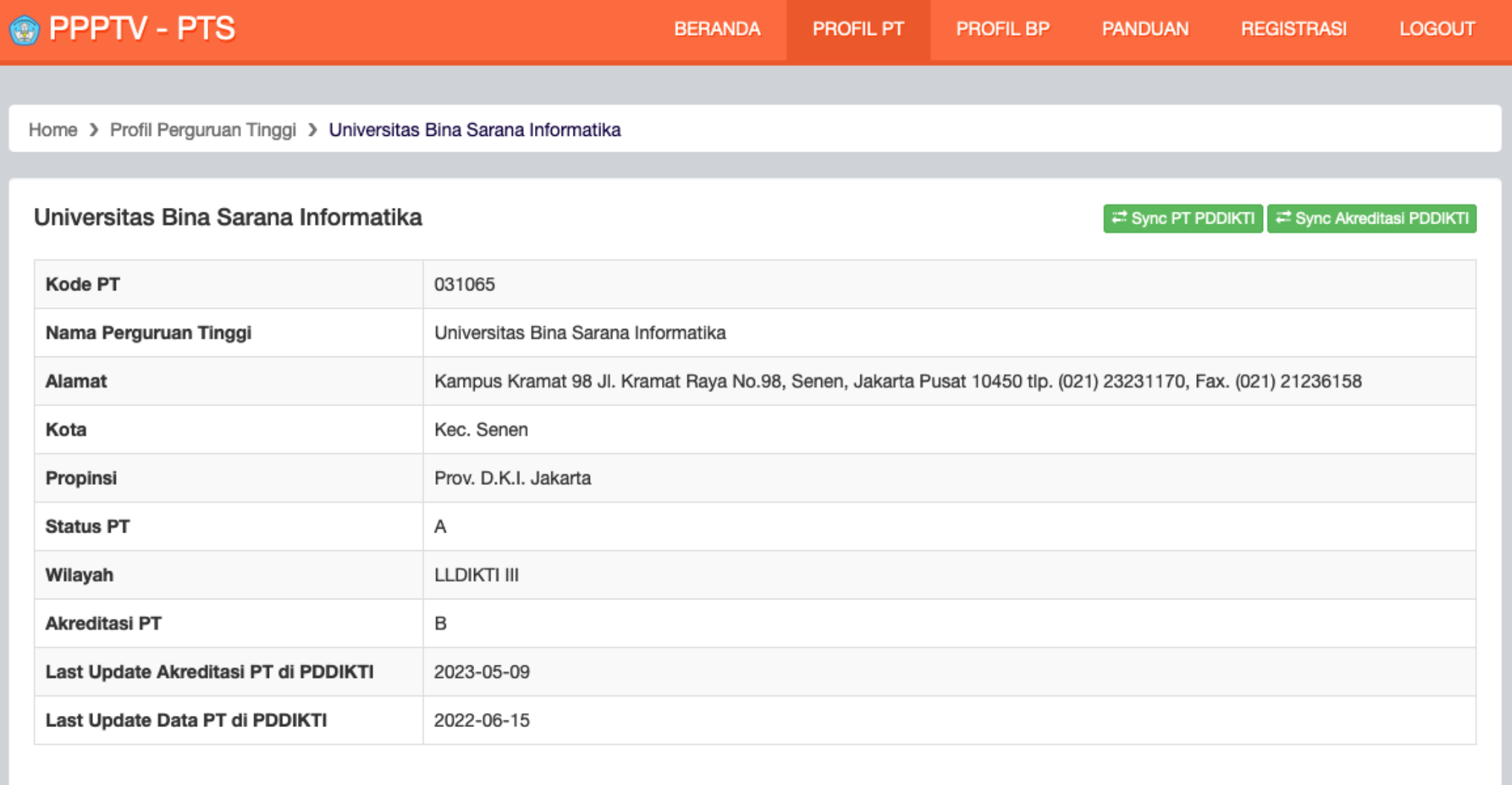

# Registrasi

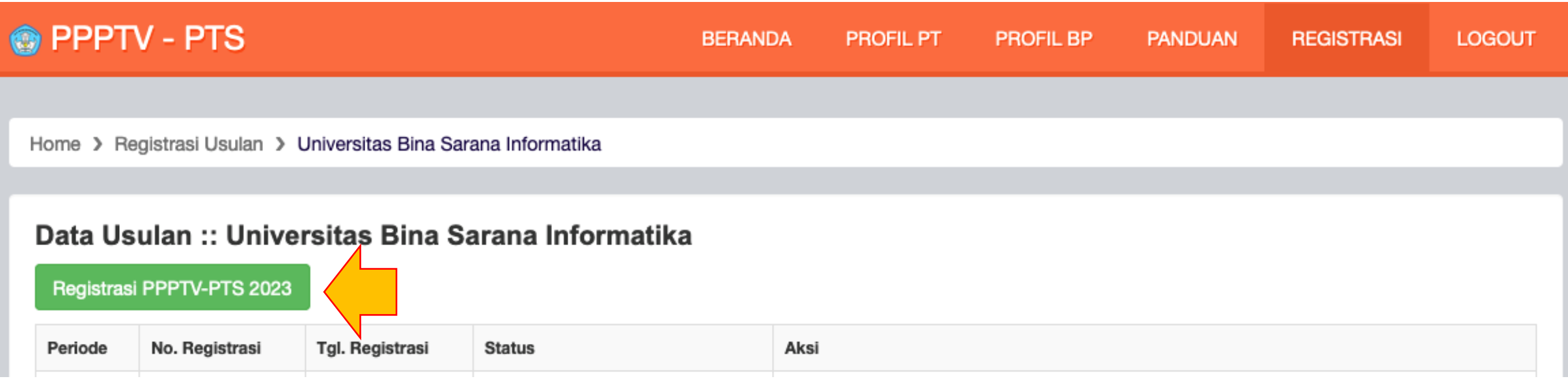

### Registrasi Usulan

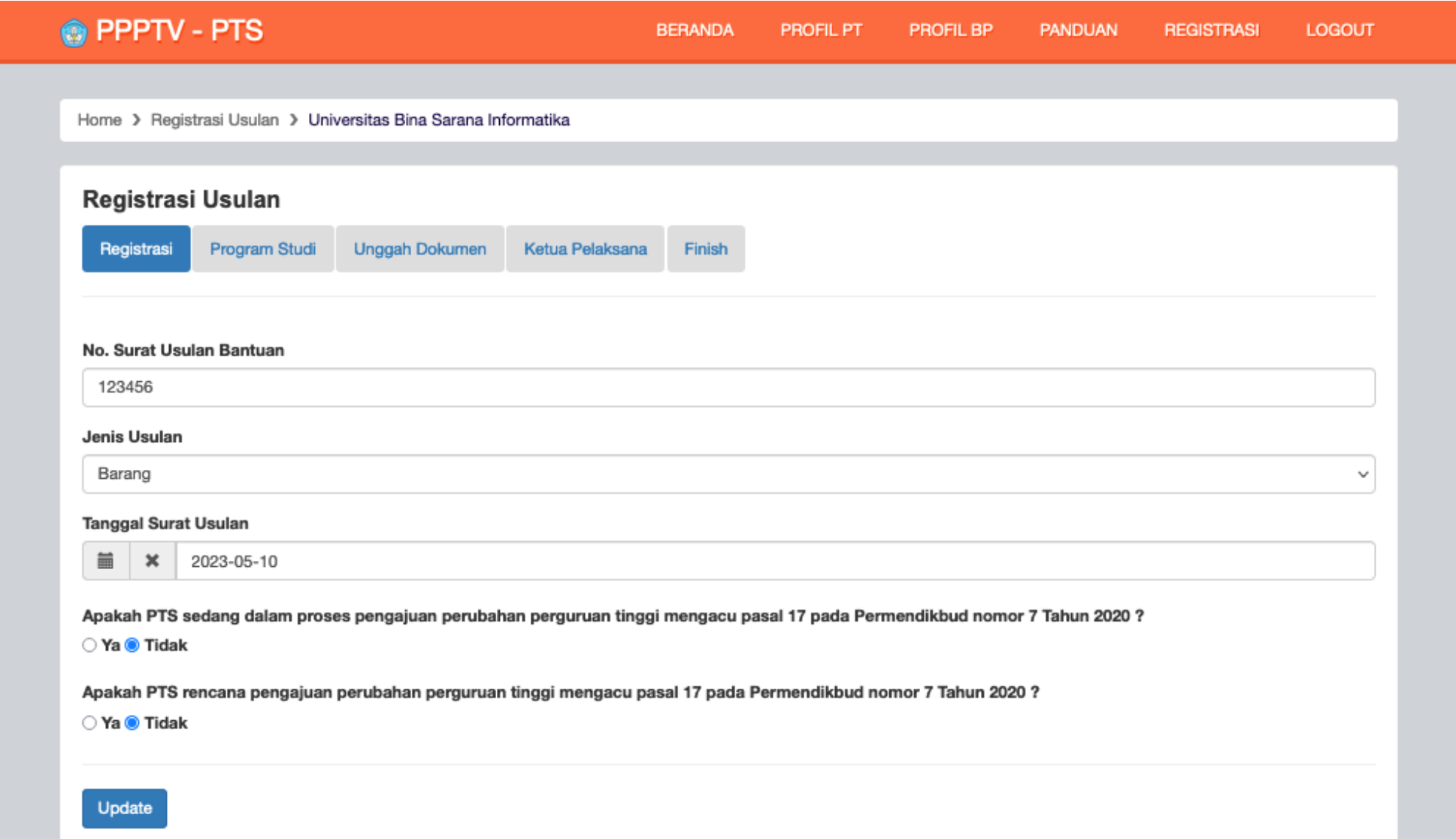

# Program Studi

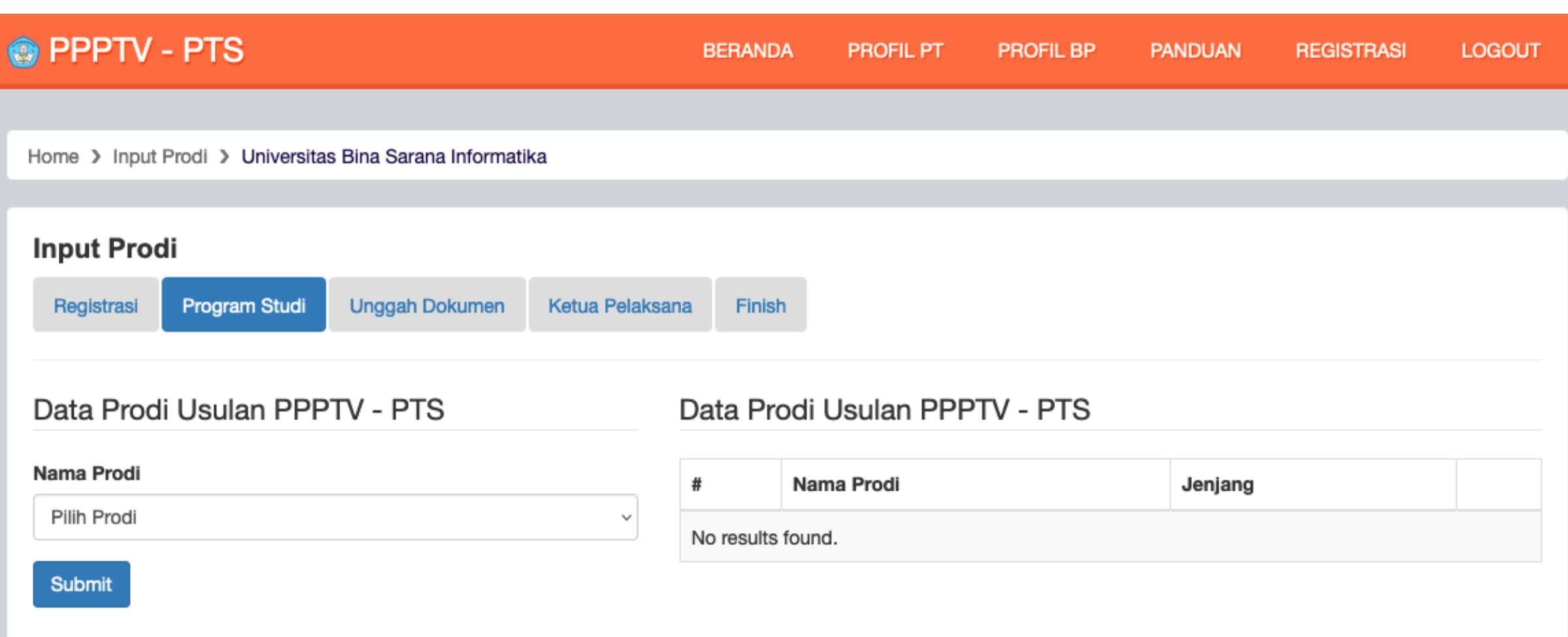

## Program Studi

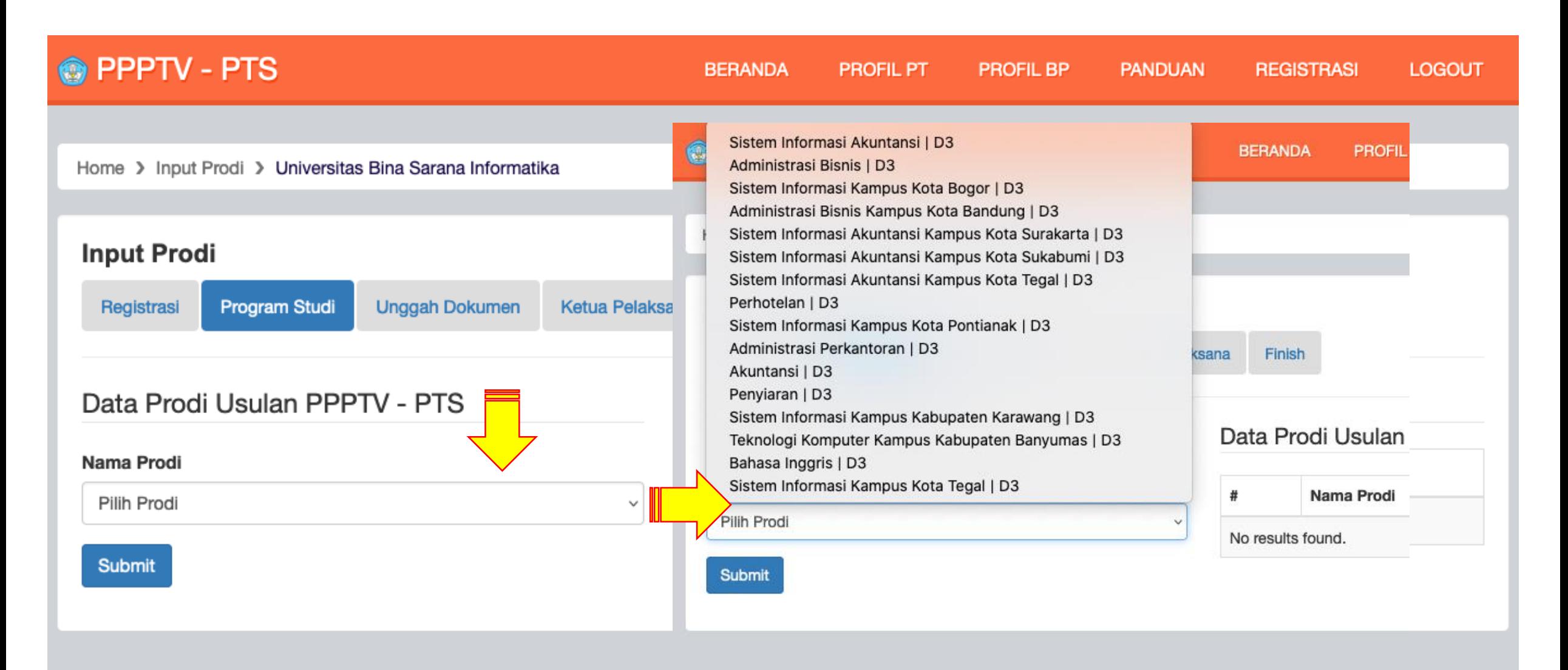

# Pilihan Program Studi

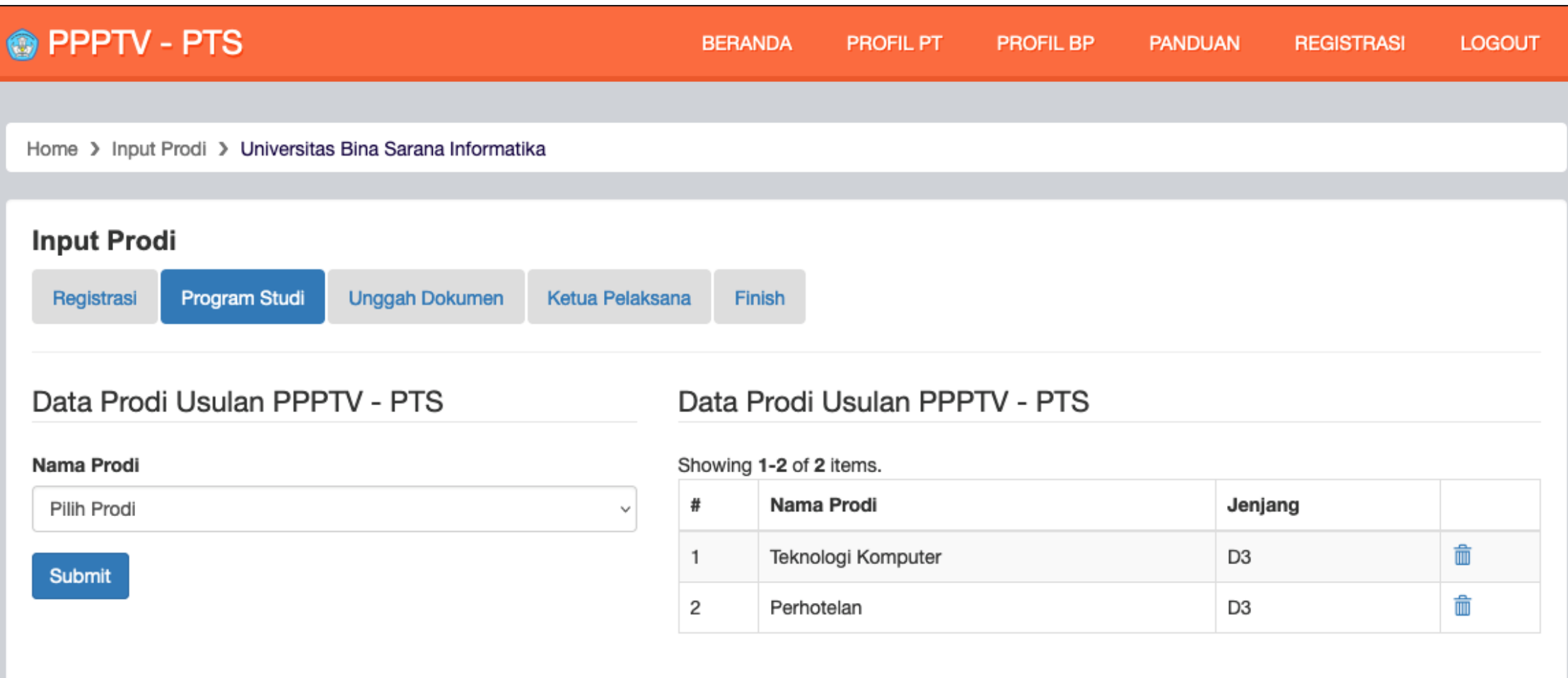

#### Jika Pilihan Program Studi lebih dari 2 ?

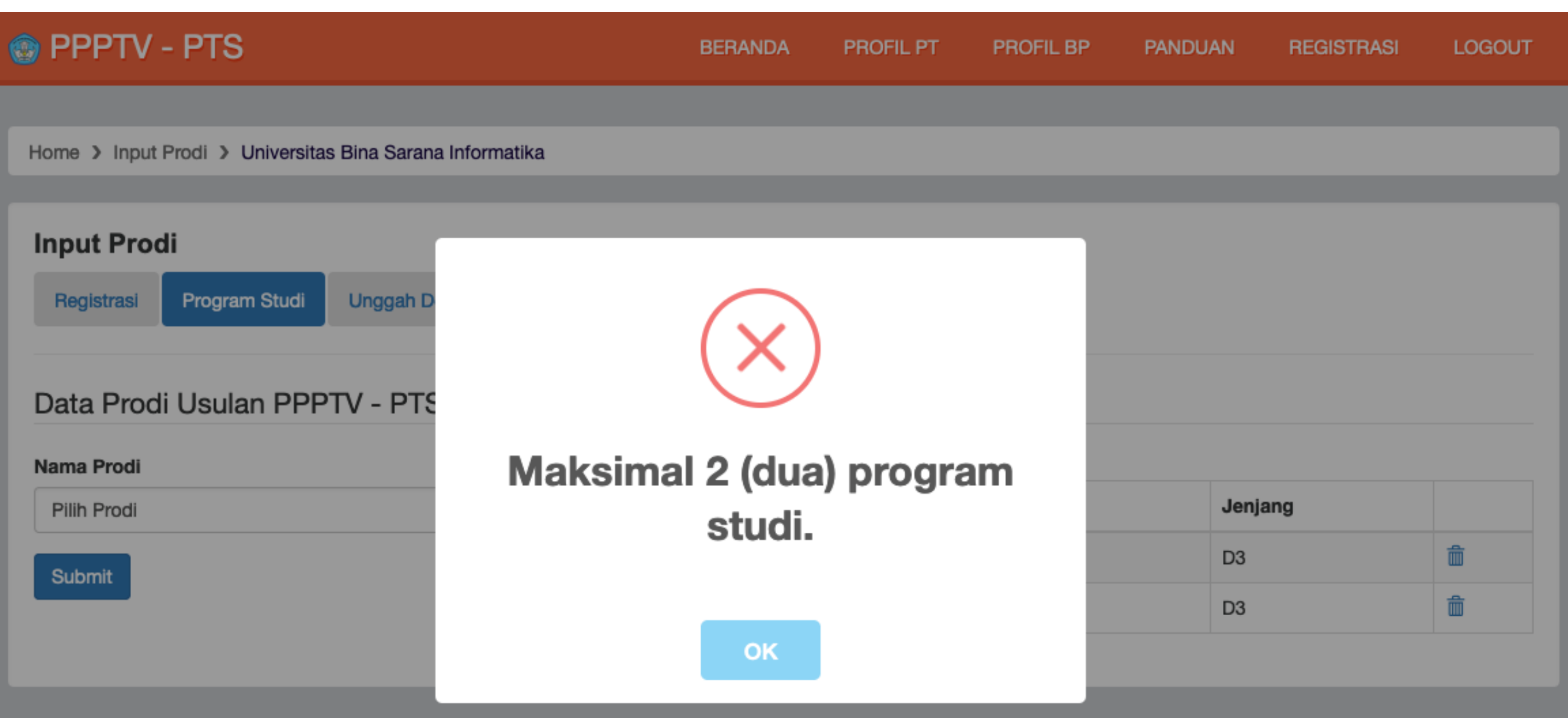

# Unggah Dokumen

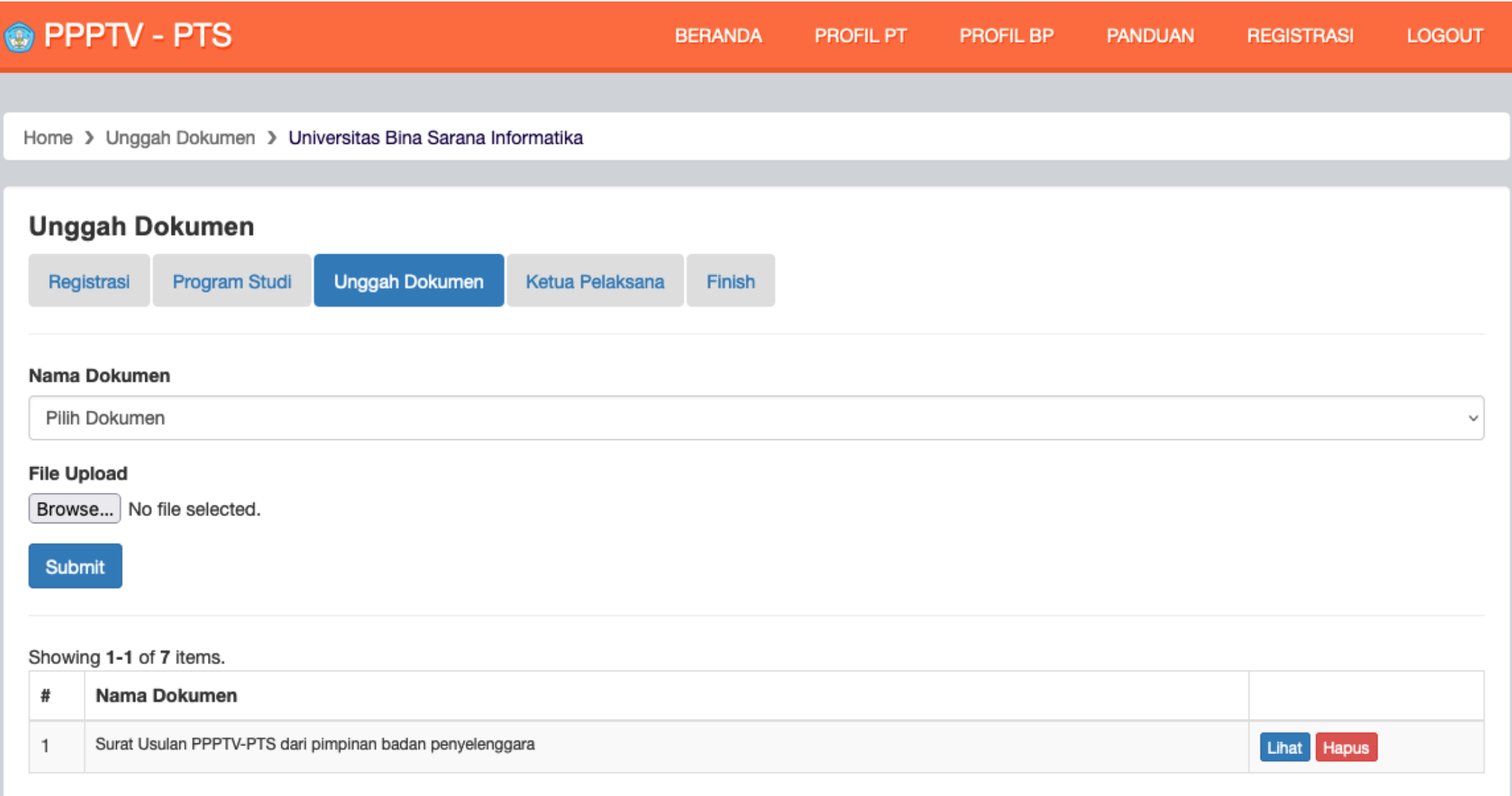

## Unggah Dokumen lanjutan

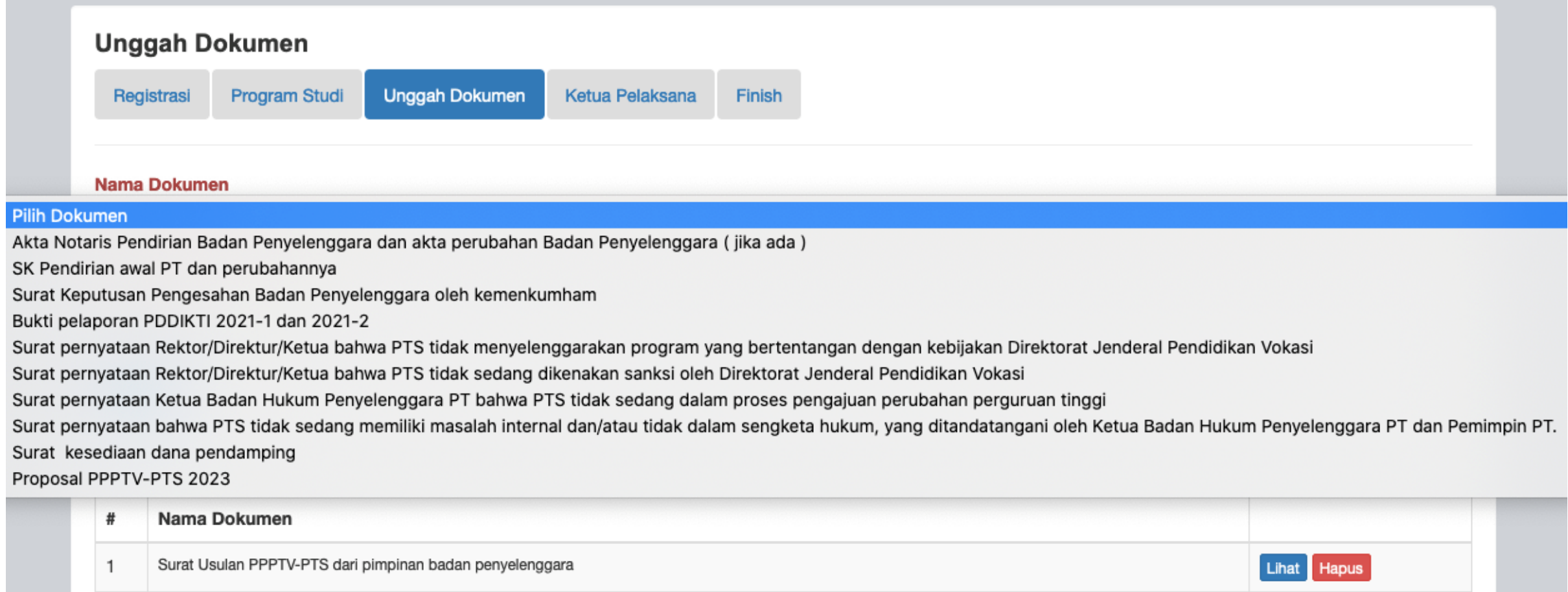

#### Ketua Pelaksana

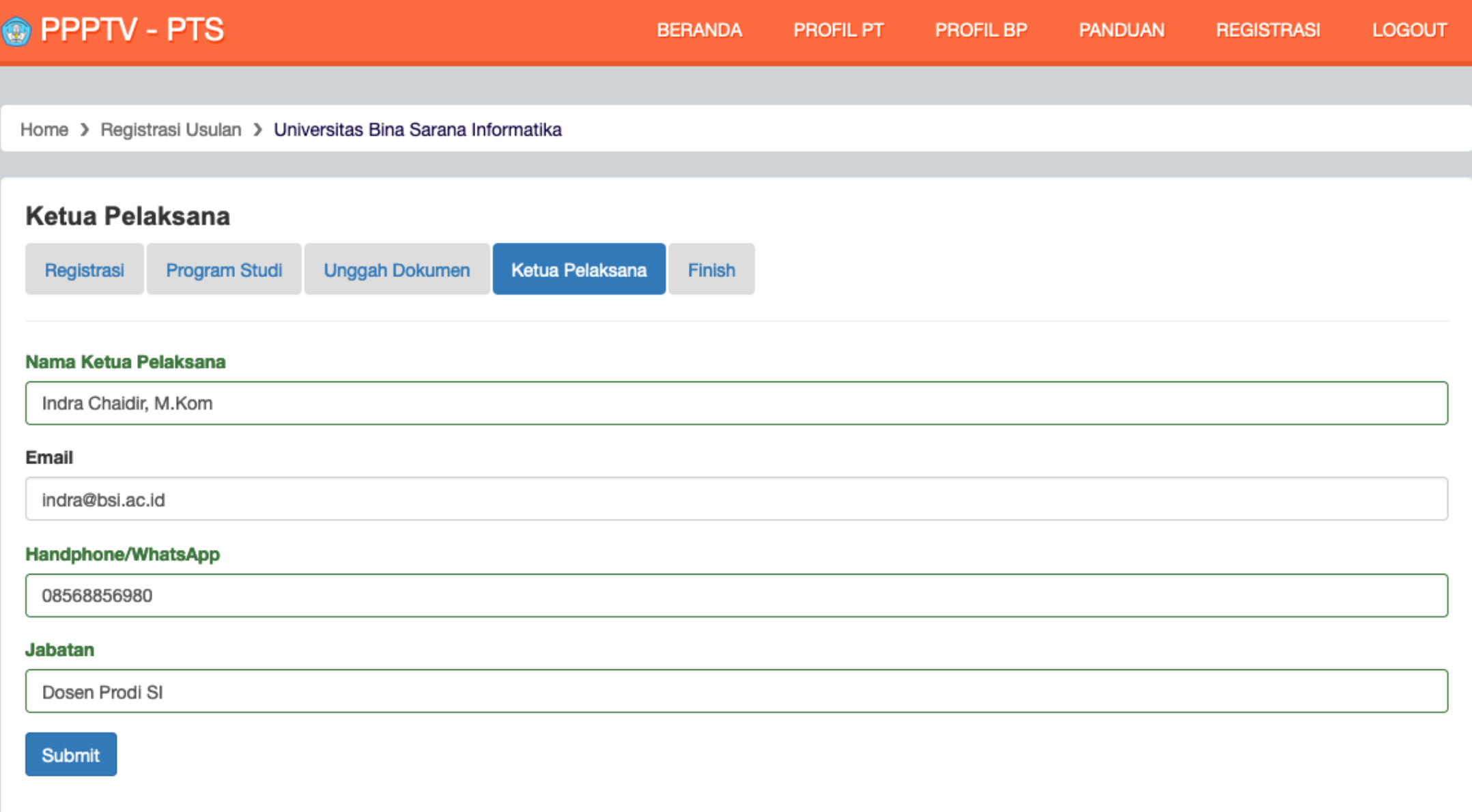

# Finish

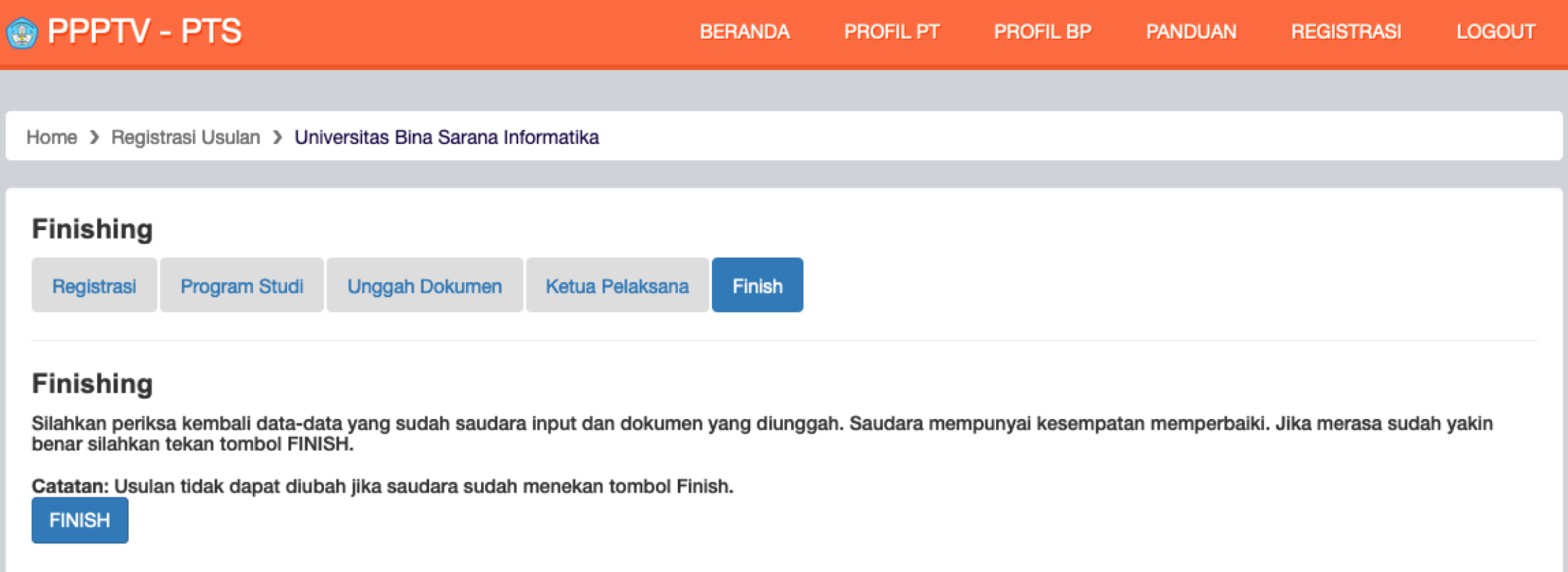

# Usulan Terunggah

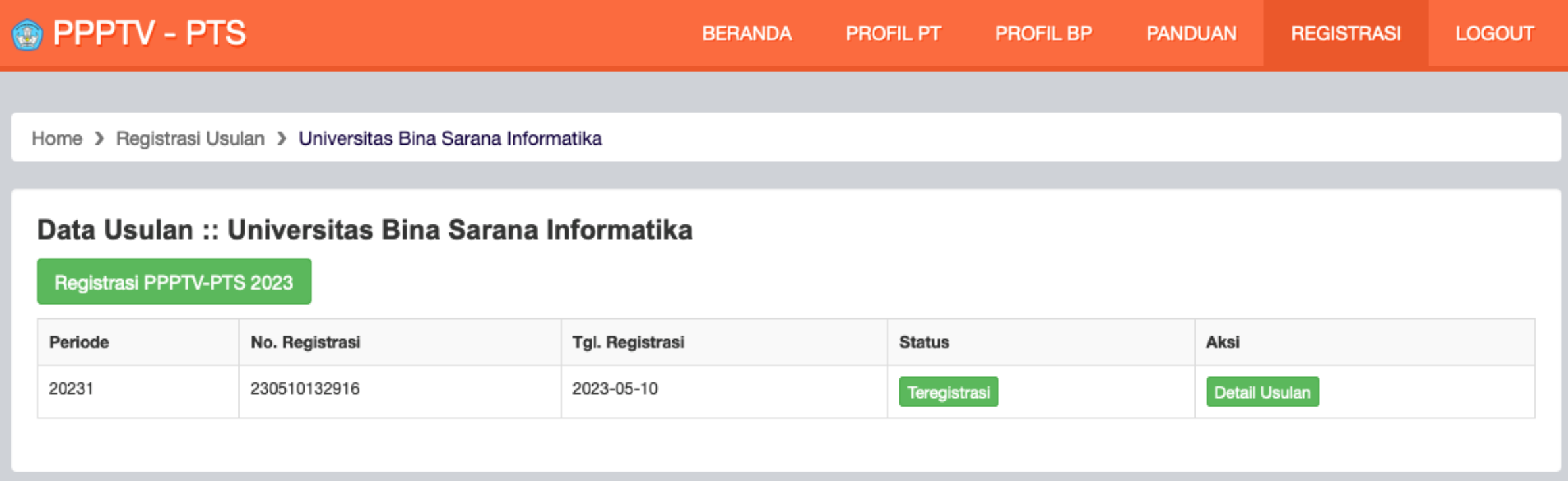

#### Terima Kasih